UDC 004.93.1 <https://doi.org/10.31891/CSIT-2022-1-10>

### OLEH BEREZSKY, OLEH PITSUN West Ukrainian National University TAMARA DATSKO I. Horbachevsky Ternopil National Medical University BOHDAN DERYSH, GRYGORY MELNYK West Ukrainian National University

# **BREAST CANCER IMMUNOHISTOLOGICAL IMAGING DATABASE**

Breast cancer is the most common pathology among women. The death rate from breast cancer among women remains high. Early diagnosis and individual therapy are effective ways to extend people's lives. The main diagnostic methods are cytological, histological, and immunohistochemical. The cytological method allows assessing the qualitative and quantitative changes in cells, as well as identifying extra- and intracellular inclusions and microorganisms. The histological method allows you to explore changes in the location of groups of cells in a particular tissue. The immunohistochemical method is based on the use of biomarkers. Immunohistochemical images are the result of an immunohistochemical investigation. The aim of the work is to develop a database of immunohistological images of breast cancer. With the developed database, a database design methodology was used, including infological, datalogical and physical design. The scientific novelty lies in the use of an object-oriented approach for designing a database of immunohistochemical images. The practical value of the work lies in the development of all stages of database design. As a result, an infological model, a data model, and a UML database diagram have been developed. For the practical implementation of the server part of the database, operating systems such as Windows / Linux / macOS can be used, the database server is MySQL. The developed breast cancer database contains more than 500 images for four diagnoses. The image resolution is 4096 x 3286 pixels. For each image, two features are given: relative area and brightness level. The developed HI&IHCIDB database has medium volume, high resolution, and quantitative characteristics in the description of immunohistochemical images.

**Key words:** immunohistochemical images, database, infological model, datalogical model, breast cancer.

ОЛЕГ БЕРЕЗЬКИЙ, ОЛЕГ ПІЦУН Західноукраїнський національний університет ТАМАРА ДАЦКО Тернопільський національний медичний університет ім. І. Горбачевського БОГДАН ДЕРИШ, ГРИГОРІЙ МЕЛЬНИК Західноукраїнський національний університет

# **БАЗА ДАНИХ ІМУНОІГСТОХІМІЧНИХ ЗОБРАЖЕНЬ РАКУ МОЛОЧНОЇ ЗАЛОЗИ**

Рак молочної залози є найпоширенішою патологією у жінок. Рівень смертності від раку молочної залози серед жінок залишається великим. Ефективними напрямами продовження життя людей є рання діагностика та індивідуальна терапія. Основними методами діагностування є цитологічне, гістологічне та імуногістохімічне дослідження. Цитологічний метод дозволяє оцінити якісні та кількісні зміни клітин, а також виявити поза- і внутрішньоклітинні включення і мікроорганізми. Гістологічний метод дозволяє досліджувати зміни розташування груп клітин певної тканини.<br>Імуногістохімічний метод базується на використанні біомаркерів. Імуногістохімічні зображення є результатом Імуногістохімічний метод базується на використанні біомаркерів. імуногістохімічного дослідження. Метою роботи є розроблення бази даних імуногістологічних зображень раку молочної залози. При розроблені бази даних використана методологія проектування баз даних, яка включає інфологічне, даталогічне та фізичне проектування. Наукова новизна полягає у використанні об'єктно-орієнтованого підходу для проектування бази даних імуногітохімічних зображень. Практичне значення роботи полягає у розробленні всіх етапів проектування бази даних. В результаті розроблено інфологічну модель, даталогічну модель та UML діаграму бази даних. Для практичної реалізації серверної частини бази даних можуть бути використані операційні системи типу Windows/Linux/MacOS, сервером бази даних є Mysql. Розроблена база даних раку молочної залози містить понад 500 зображень для чотирьох діагнозів. Роздільна здатність зображень є 4096 x 3286 pixels. Для кожного зображення приведені дві ознаки : відносна площа та рівень ясравості. Розроблена база даних HI&IHCIDB має середній обсяг, велику роздільну здатність та кількісні ознаки опису імуногістохімічних зображень.

**Ключові слова:** імуногістохімічні зображення, база даних, інфологічна модель, даталогічна модель, рак молочної залози.

#### **Introduction**

Breast cancer is the most common cancer among women. That is about 30% of all new cancers in women each year. Breast cancer mostly occurs among middle-aged and older women. The median age at the time of diagnosis of breast cancer is 62 years. A small number of women diagnosed with breast cancer are younger than 45 years of age. The average risk of developing breast cancer in women is about 13%.

Since 2007, the death rate from breast cancer among women under 50 has remained stable but continues to decline in older women. From 2013 to 2018, the death rate was down 1% per year. The decrease in mortality is believed to be the result of early detection of breast cancer through screening and awareness, as well as better treatment [1].

Early diagnosis and individual therapy are effective ways to extend people's lives. The main diagnostic methods are cytological, histological and immunohistochemical studies. The cytological method allows assessing the qualitative and quantitative changes in cells, as well as identifying extra- and intracellular inclusions and microorganisms. The histological method allows you to explore changes in the location of groups of cells in a particular tissue.

Thanks to such, you can find out what type and stage of the pathological process, and what treatment should be selected to achieve the maximum effect.

Immunohistochemical study is used to personalize the treatment of breast cancer. Most of the tasks of diagnosing breast pathology require additional immunohistochemical. In the of the expression of estrogen and progesterone receptors, both quantitative and qualitative indicators are determined.

In our investigations, the Allred method (Quick score) was used, according to which 2 criteria are evaluated: the number of positive cells (PS - proportion score) and color intensity (IS - intensity score). The points obtained are the total score (Total score). According to this score, the subtype of cancer is determined, and the appropriate treatment is selected. Immunohistochemical samples are used to form images corresponding to the tumor response to a specific receptor (Estrogen, Progesterone, Her2neu, Ki-67). The image data is written to the database. The medical report of the histopathologist is also saved with the images. Therefore, the actual problem is the formation of a database of immunohistochemical inventions used for the correct diagnosis of breast cancer.

### **Related works**

Let us analyze the articles related to the research topic. The research [2] presents CHISEL (Computerassisted Histopathological Image Segmentation and Evaluation), system that quantifies digitized samples of benign and malignant (breast cancer) tissues with immunohistochemical nuclear staining of varying intensity and varying compactness. The system seamlessly segments images based on region cropping and explicit splitting of kernel clusters with edge refinement.

The paper investigates the early diagnosis of pneumonia based on deep learning methods. The authors propose the approach to detecting mild pneumonia on x-rays and interpreting classification results using CNN. Biomarkers are identified by genes that mutate between normal and cancerous tissues or change the level of protein or RNA expression. Paper [4] defines biomarkers to develop an automated pipeline to compare the subcellular arrangement of proteins between two sets of immunohistochemical images.

The study [5] proposes a heuristic architecture search for medical image classification problems. Implemented an original approach called morphism of the network to the search algorithm. The results of the research [6] reveal the association of MYCN amplification with suppressed cellular immunity and the potential predictive value of infiltrating CD4 T cell transcripts in pediatric NB. The IHC Profiler plug-in developed in [7] is compatible with ImageJ, which creates a profile for pixel-by-pixel analysis of an IHC digital image and additionally evaluation a score in a four-level system. In the work [8], fully convolutional neural networks (FCNs) were studied, and a modified 3D U-Net architecture was proposed for processing volumetric computed tomography (CT) images in automatic semantic segmentation problems.

The work [9] presents development in the form of a web-based information system with an accessible and comfortable user interface. The information system consists of three main modules. In the article [10], scientists developed a set of tools using a semi-automated scheme suitable for several types of IHC image analysis. It can detect the main components of an IHC image and is useful to researchers for further analysis.

The scheme proposed in work [11] can be easily used for any histopathological diagnostic process that requires a quantitative assessment of nuclear staining and cancer classification. In addition, reduced processing time and manual processing procedure can be implemented in a real-time device to create an online IHC tissue image evaluation system.

Integrin α6 plays a significant role in the onset and progression of lung adenocarcinoma and may act as a prognostic predictor of lung adenocarcinoma in patients. Based on the results of the research [12], α6 integrin may be a potential target gene for the treatment of lung adenocarcinoma.

The paper [13] explores the use of convolutional neural networks for automatic segmentation of immunohistochemical images based on the U-net architecture. The segmentation of breast cancer images and design of intelligent diagnostic systems are considered in the articles [14-16].

The scientists obtained full high-resolution slides (up to 40x zoom) of different types of tissues (impressions, particles of the lungs, mammary gland). The initial size of images varies from 15k x 15k to about 50k x 50k pixels. The resulting images are organized into sets of successive pieces of tissue, where each section was stained with a different dye [17,18].

## **Analysis of the basic biomedical images databases**

As part of the Automatic Non-rigid Histological Image Registration (ANHIR) [19] competition, the database of images stained with various dyes and applied with key points has been published. The competition was part of the "IEEE International Symposium on Biomedical Imaging (ISBI) 2019" symposium.

The project contains a set of images with associated instructions and tools for evaluating proprietary image registration algorithms [20].

The initial stained histological tissue dataset consists of pairs of images of related sections (serial sections). Each image in the pair is colored with a different stain. A minimum of 40 key point landmarks is manually placed on images for evaluation.

Virtual histological laboratory "Histology Guide" is designed to teach visual recognition of the structure of cells and tissues [21]. This site and associated atlas feature the work of T. Clark Brelle and Robert L. Sorenson.

To obtain virtual slides (up to 150,000 x 75,000 pixels), an Aperio slide scanner was used. Site users can interactively explore large images by zooming and panning in real time. Instructions are provided for the images (qualitative description).

Online atlas "Bethesda System" of the American Society of Cytopathology (draft 2014) [22]. For individual diagnoses, one image is shown with interpretation and cytomorphological criteria. For instance:

1. Interpretation: Spindle cell carcinoma.

2. Cytomorphological criteria: Fusiform cells with oval hyperchromatic nuclei, sparse or moderate cytoplasm, nuclear pleomorphism, and nucleoli.

3. Approximately 400 images, 1000x1000 pixels in size.

University of Wisconsin Breast Cancer Diagnostic Data Set (USA). (Not pictured) Breast Cancer Wisconsin (Diagnostic) Data Set (1995) [23]. Features are derived from digitized images of finely ill aspirate (FNA) of breast tissue. Signs reflect the characteristics of cell nuclei. The image is divided by diagnosis: M = malignant, B  $=$  benign.

For each cell nucleus, ten features are calculated:

a) radius (average distance from the center to points along the perimeter).

b) texture (standard deviation of gray values).

c) perimeter.

d) area.

e) smoothness.

f) compactness.

g) concavity.

h) concave points.

i) symmetry.

j) fractal dimension.

A set of annotated images "UCSB Bio-Segmentation Benchmark dataset" for testing computer vision algorithms, in particular segmentation and classification [24].

The data set consists of 2D/3D images and time-lapses that can be used to evaluate the performance of new computer vision algorithms. These images are used for segmentation, classification and tracking tasks (tracking).

For each class of problems, at least one set of reference data is available. Metrics are also given to compare the results of the algorithms. Matlab code is also available to evaluate the performance of algorithms.

The data is organized in two different ways, one based on the type of image content (subcellular, cellular and tissue level data) and the other based on image processing methodology (segmentation, classification or tracking).

The database contains approximately 50 H&E-stained histopathology images used for breast cancer cell detection with corresponding reference data. For such images, an urgent task is cell segmentation for the subsequent classification of benign and malignant cells.

The dataset consists of hematoxylin and eosin (H&E) stained histological images of the breast. The total volume of the database is 400 images, divided by type of cancer [25].

The unresolved problem is the formation of breast cancer database of immunohistochemical images with quantitative characteristics.

The objectives of the study are:

1. Designing the infological database model.

2. Designing the datalogical database model.

3. Designing the physical database model.

4. Conducting experiments and comparing the developed database with known ones.

#### **Database Structure**

When developing information systems, infological models are often used to represent data. Infological modeling is used to represent information stored in a database. The main elements of the infological model are the entity, attribute, key, connection. The infological model of the developed system is shown in Figure 1.

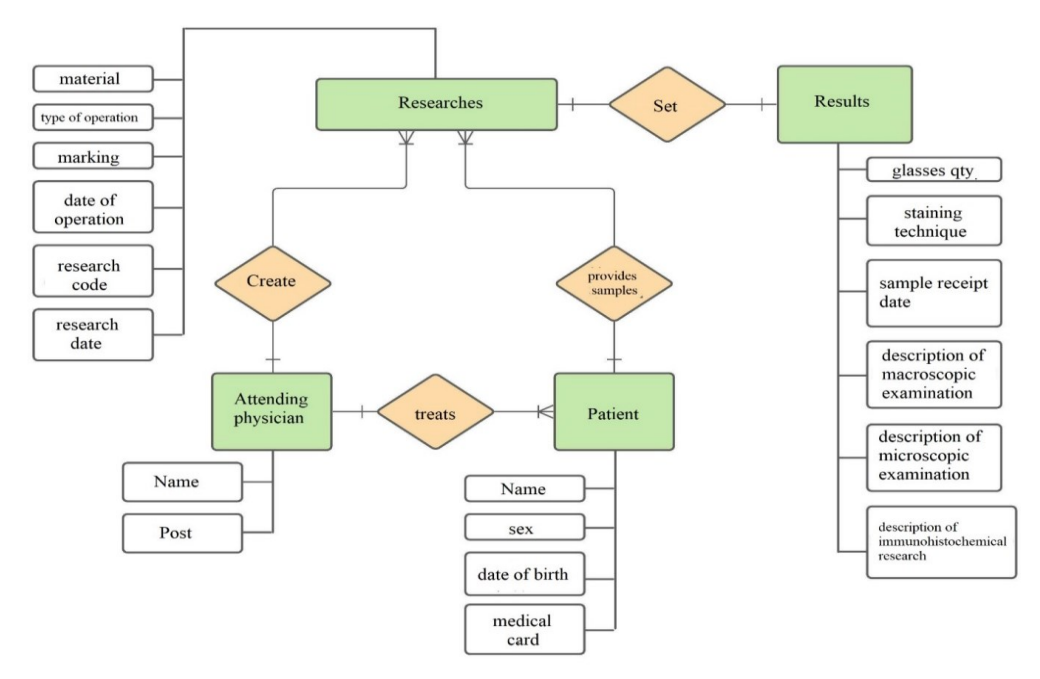

**Fig. 1. Infological model of the developed system**

In this infological model, the following entities are distinguished:

"Attending physician" - this entity describes, in accordance with the name, the attributes of the attending physician, namely: full name, position.

"Patient" is an entity characterized by the presence of the following attributes: full name, gender, date of birth, medical card number.

"Research" - this entity describes the attributes used to store and process information about the investigation. List of attributes: material, operation type, marking, operation date, examination code, examination date.

"Research output" is an entity designed to store information about the results of the study. It has the following attributes: number of slides, staining technique, date of receipt of samples, description of macroscopic examination, description of microscopic examination, description of immunohistochemical examination.

The description of the infological model occurs at the early stages of information systems design. To describe the logical level and display the logical relationships between elements, datalogical design is used. The datalogical model of the database is shown in Figure 2.

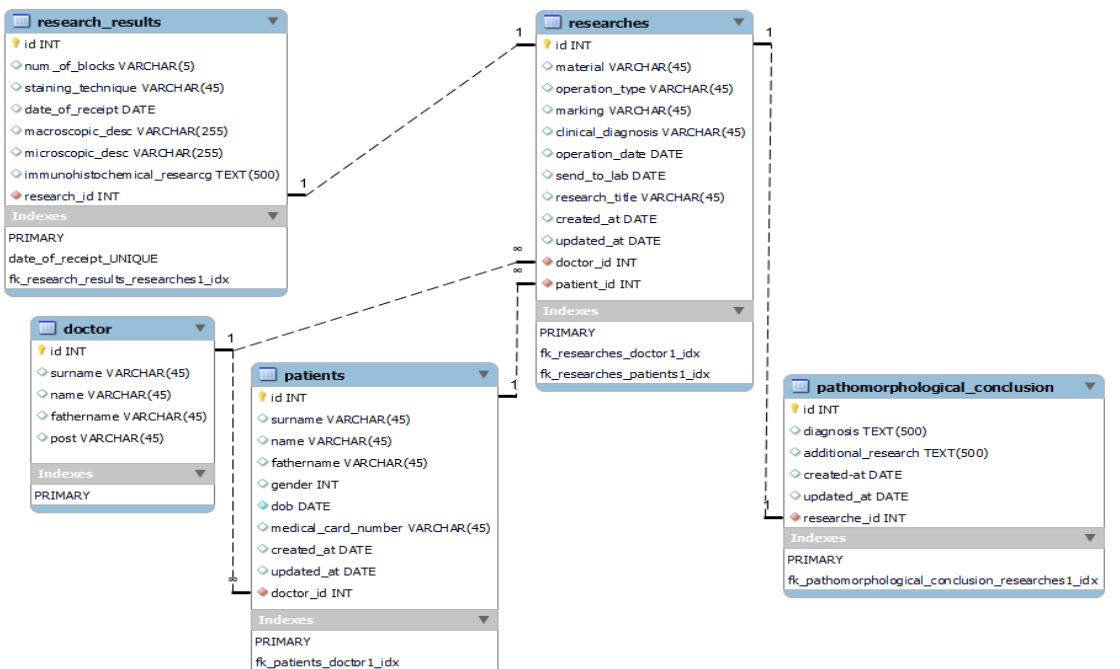

**Fig.2. Datological database model**

A detailed model of the database structure for storing information about research results and algorithms used is shown in Figure 3.

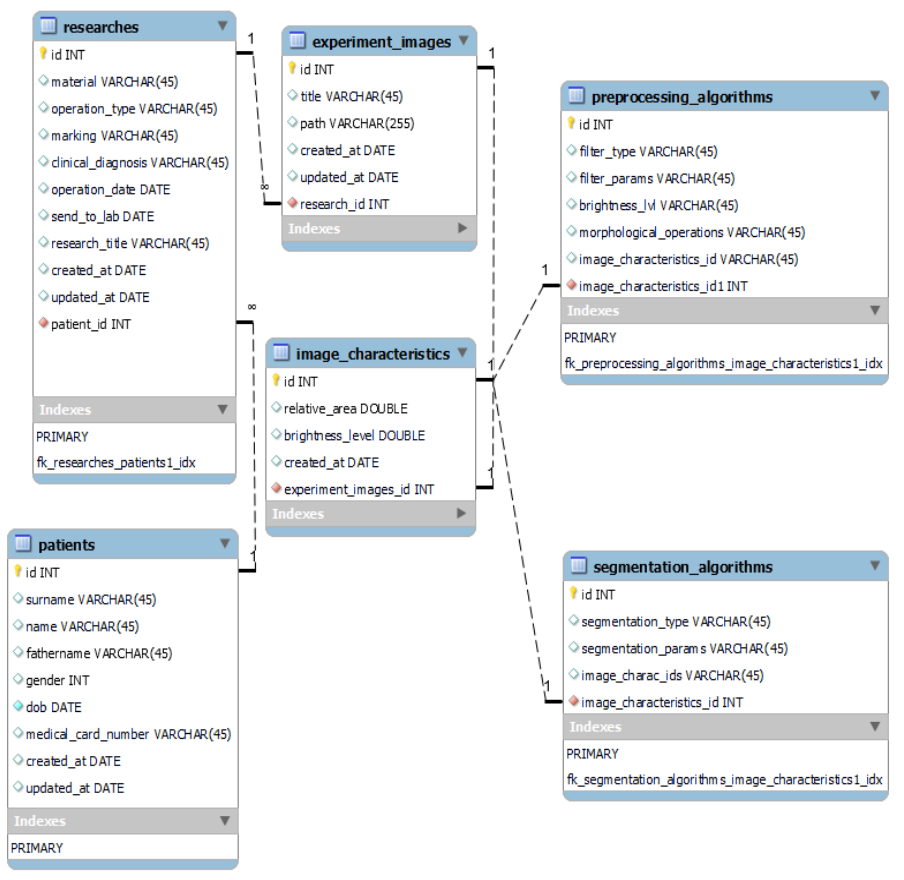

**Fig 3. Database model structure for storing research results**

To improve the quality of the research, the tables "preprocessing\_algorithms" and "segmentation\_algorithms" are available. These tables store information about filtering algorithms, brightness adjustment, morphological operations, segmentation algorithms, and their input parameters.

UML class diagram for working with the database in Figure 4. The "storeData" package contains base libraries for working with the MySQL database. The SQL database methods for executing database queries, including connecting to a SQL server, methods for adding, updating, and deleting records. There is also a method for executing SQL queries and a method for obtaining the result of a query to the database.

The "SQLDatabaseParam" class contains the fields and methods required to connect to a MySQL server, such as host, port, user, password, and database name. This class also provides selector methods for setting and retrieving these variables.

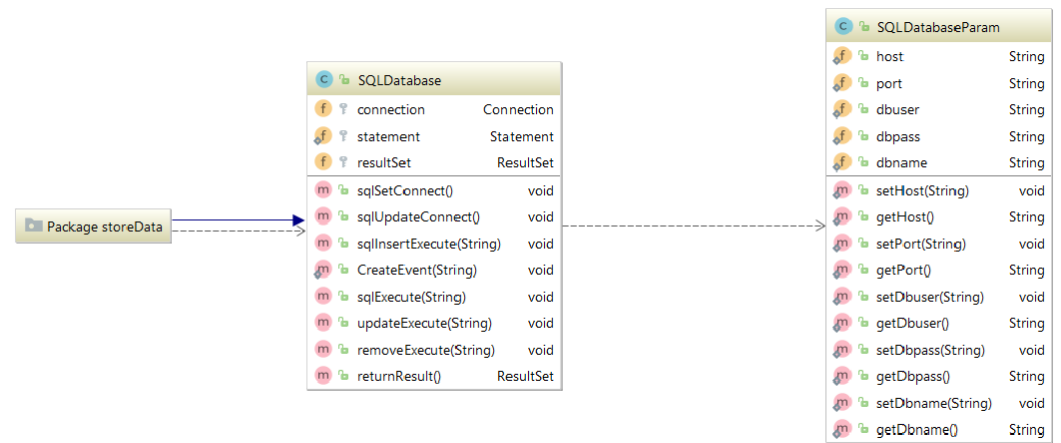

**Fig. 4. UML diagram of classes for working with databases**

Requirements for the server part of the database are shown in table 1.

# **INTERNATIONAL SCIENTIFIC JOURNAL** *ISSN 2710-0766* **«COMPUTER SYSTEMS AND INFORMATION TECHNOLOGIES»**

Table 1

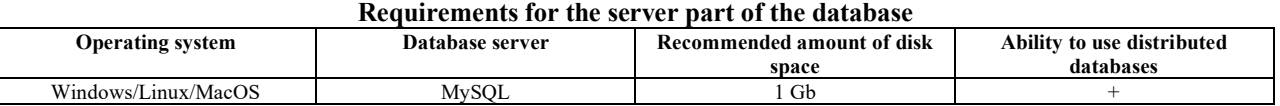

Requirements for the storage of immunohistochemical images are given in table 2.

Table 2

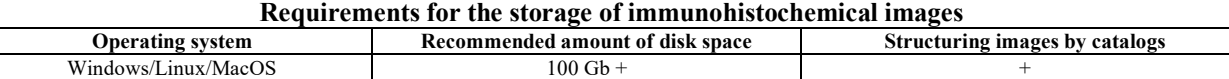

### **Experiments**

An example of storing information in the table "preprocessing algorithms" is shown in Figure 5.

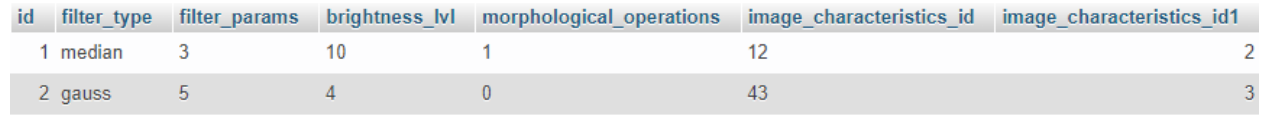

**Fig. 5. Example of storing information in the table «preprocessing\_algorithms»**

The "image characteristics id" field allows you to store the ID of the input image parameters and the corresponding image pre-processing algorithms, in particular the filtering algorithm, the window size to be applied, the brightness level. In the future, new criteria can be added to improve the quality of immunohistochemical images. An example of storing information in the table "image characteristics" is shown in Figure 6.

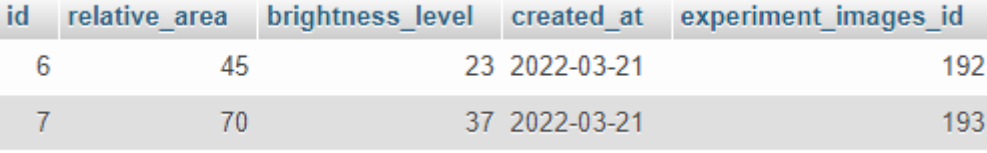

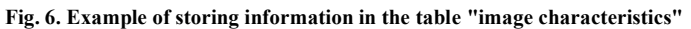

The calculation of the relative area and the average brightness level is stored in this database table. The "experiment images id" field stores the inputs of the input images, which allows you to further combine the results of research with the image.

Comparisons of databases are shown in table 3.

Table 3

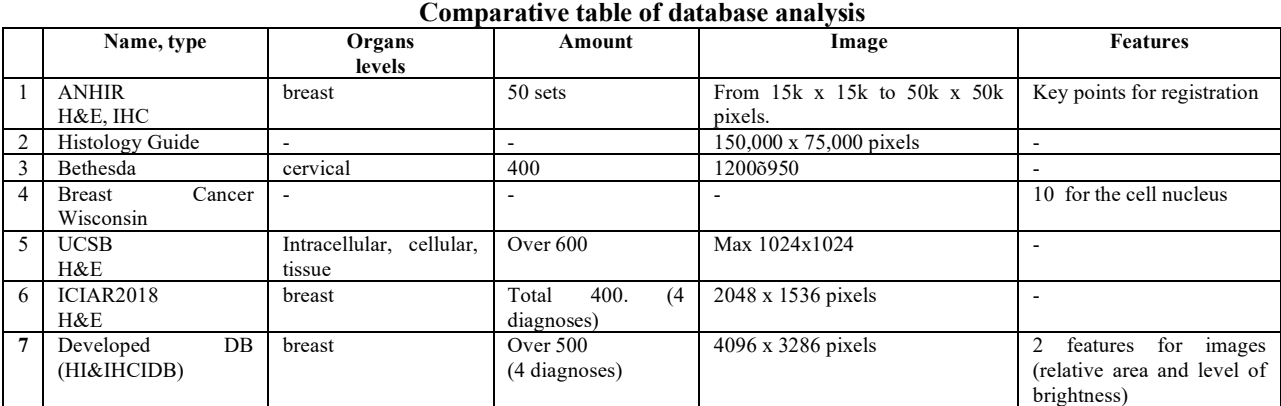

The developed HI & IHCIDB database has an average volume, high resolution and quantitative features of the description of immunohistochemical images.

### **Conclusions**

The main results of this work are:

1. Based on the analysis of literature sources, the relevance of building a database of immunohistochemical images of breast cancer is shown.

**80**

2. Based on the selected entities, attributes, keys and relationships between them, the infological model of the immunohistochemical images database was built.

3. Based on the infological model, a datalogical database model was built, which made it possible to design a physical database model.

4. For the practical implementation of the server part in the database, Windows operating system with MySQL database server was used.

5. The developed HI&IHCIDB breast cancer database contains more than 500 images of four diagnoses. Image resolution is 4096 x 3286 pixels. For each image, two features are given: relative area and brightness level.

The next areas of research are the generation of immunohistochemical images in order to improve the accuracy of image recognition using neural networks.

#### **References**

1. The American Cancer Society medical and editorial content team. URL: [https://www.cancer.org/cancer/breast-cancer/about/how](https://www.cancer.org/cancer/breast-cancer/about/how-common-is-breast-cancer.html)[common-is-breast-cancer.html](https://www.cancer.org/cancer/breast-cancer/about/how-common-is-breast-cancer.html) (äàòà çâåðíåííÿ: 19.03.2022).

2. Roszkowiak, L., Korzynska, A., Siemion, K., Zak, J., Pijanowska, D., Bosch, R., ... & Lopez, C. (2021). System for quantitative evaluation of DAB&H-stained breast cancer biopsy digital images (CHISEL). Scientific Reports, 11(1), 1-14.

3. Radiuk, P., Barmak, O., & Krak, I. (2021). An approach to early diagnosis of pneumonia on individual radiographs based on the CNN information technology.

4. Kumar, A., Rao, A., Bhavani, S., Newberg, J. Y., & Murphy, R. F. (2014). Automated analysis of immunohistochemistry images identifies candidate location biomarkers for cancers. Proceedings of the National Academy of Sciences, 111(51), 18249-18254.

5. Radiuk, P., & Kutucu, H. (2020). Heuristic Architecture Search Using Network Morphism for Chest X-Ray Classification. In IntelITSIS (pp. 107-121).

6. Zhang, P., Wu, X., Basu, M., Dong, C., Zheng, P., Liu, Y., & Sandler, A. D. (2017). MYCN amplification is associated with repressed cellular immunity in neuroblastoma: an in silico immunological analysis of TARGET database. Frontiers in immunology, 8, 1473.

7. Varghese, F., Bukhari, A. B., Malhotra, R., & De, A. (2014). IHC Profiler: an open source plugin for the quantitative evaluation and automated scoring of immunohistochemistry images of human tissue samples. PloS one, 9(5), e96801.

8. Radiuk, P. (2020). Applying 3D U-Net architecture to the task of multi-organ segmentation in computed tomography. Applied Computer Systems, 25(1), 43-50.

9. Radiuk, P., & Barmak, O. (2021). Web-based information technology for classifying and interpreting early pneumonia based on fine-tuned convolutional neural network.

10. Shu, J., Qiu, G., & Ilyas, M. (2015). Immunohistochemistry (IHC) image analysis toolbox. imagej. nih. gov.

11. Mouelhi, A., Rmili, H., Ali, J. B., Sayadi, M., Doghri, R., & Mrad, K. (2018). Fast unsupervised nuclear segmentation and classification scheme for automatic allred cancer scoring in immunohistochemical breast tissue images. Computer methods and programs in biomedicine, 165, 37-51.

12. Shen, J., Xu, J., Chen, B., Ma, D., Chen, Z., Li, J. C., & Zhu, C. (2019). Elevated integrin α6 expression is involved in the occurrence and development of lung adenocarcinoma, and predicts a poor prognosis: a study based on immunohistochemical analysis and bioinformatics. Journal of cancer research and clinical oncology, 145(7), 1681-1693.

13. Berezsky, O., Pitsun, O., Derysh, B., Pazdriy, I., Melnyk, G., & Batko, Y. (2021, September). Automatic Segmentation of Immunohistochemical Images Based on U-net Architecture. In 2021 IEEE 16th International Conference on Computer Sciences and Information Technologies (CSIT) Vol. 1, pp. 29-32.

14. Berezsky, O., Batko, Yu., Melnyk, G., Verbovyy, S., Haida, L. (2015) Segmentation of Cytological and Histological Images of Breast Cancer Cells / Oleg Berezsky, // Proceedings of the IEEE 8th International Conference on Intelligent Data Acquisition and Advanced Computing Systems: Technology and Applications (IDAACS'2015), 24-26 September 2015, Warsaw, Poland. – Warsaw, 2015. – V.1. – P. 287- 292.

15. Berezsky, O., Datsko, T. , Verbovyy, S. "The intelligent system for diagnosing breast cancers based on image analysis". Proceedings of Information Technologies in Innovation Business (ITIB). Kharkiv: Ukraine. 7-9 October, 2015. p. 27–30..

16. Berezsky, O., Verbovyy, S., Dubchak, L. , Datsko, T. "Fuzzy system diagnosing of precancerous and cancerous conditions of the breast". Proceedings of the XIth International Scientific and Technical Conference Computer Sciences and Information Technologies (CSIT'2016). Lviv: Ukraine. 6-10 September, 2016. p. 200–203.

17. Diagnostic Image Analysis Group at Radboud University Medical Center. URL: <https://anhir.grand-challenge.org/Data/> (äàòà çâåðíåííÿ: 19.03.2022).

18. IHC World Image Gallery. URL: <http://www.ihcworld.com/imagegallery/> (äàòà çâåðíåííÿ: 19.03.2022).

19. Automatic Non-rigid Histological Image Registration (ANHIR) URL: [https://anhir.grand-challenge.org](https://anhir.grand-challenge.org/) (äàòà çâåðíåííÿ: 19.03.2022).

20. Benchmark on Image Registration methods with Landmark validation. URL:<https://borda.github.io/BIRL/> (äàòà çâåðíåííÿ: 19.03.2022).

21. Histology Guide. Virtual histology laboratory**.** URL:<http://www.histologyguide.com/index.html> (äàòà çâåðíåííÿ: 19.03.2022).

22. American society of cytopathology. URL[: https://bethesda.soc.wisc.edu/](https://bethesda.soc.wisc.edu/) (äàòà çâåðíåííÿ: 19.03.2022).

23. Breast Cancer Wisconsin (Diagnostic) Data Set. URL: <http://archive.ics.uci.edu/ml/datasets/Breast+Cancer+Wisconsin+%28Diagnostic%29> (äàòà çâåðíåííÿ: 19.03.2022).

24. Center for Bio-Image Informatics. URL[: https://bioimage.ucsb.edu/research/bio-segmentation](https://bioimage.ucsb.edu/research/bio-segmentation) (äàòà çâåðíåííÿ: 19.03.2022).

25. 15th International Conference on Image Analysis and Recognition ICIAR 2018. Grand Challenge on Breast Cancer Histology Images. URL:<https://iciar2018-challenge.grand-challenge.org/Home/> (äàòà çâåðíåííÿ: 19.03.2022).

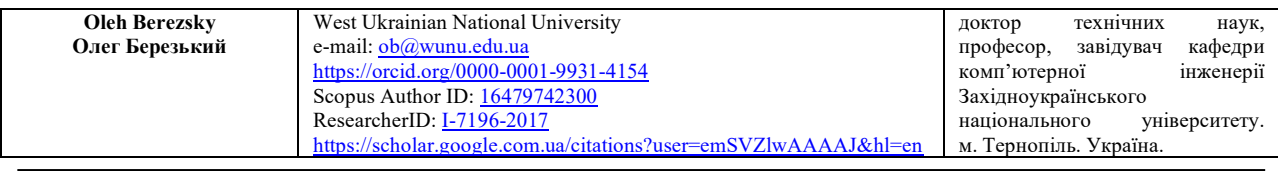

# **INTERNATIONAL SCIENTIFIC JOURNAL** *ISSN 2710-0766* **«COMPUTER SYSTEMS AND INFORMATION TECHNOLOGIES»**

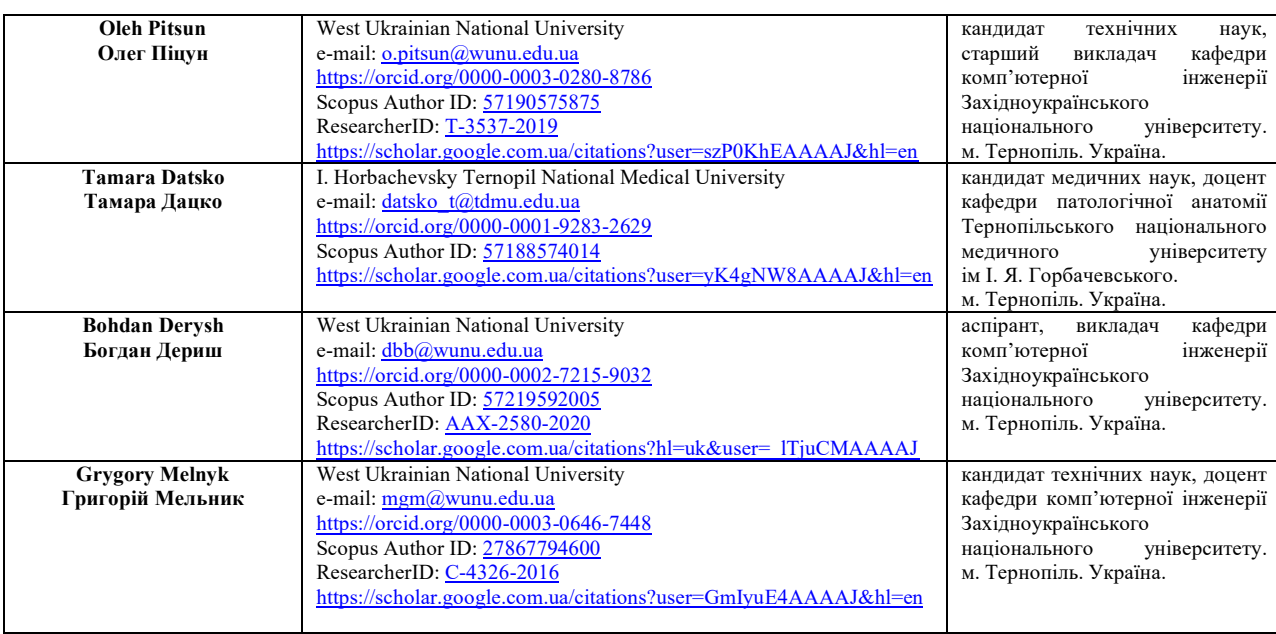